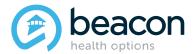

# **UniCare Cheat Sheet**

For UniCare members, UniCare manages the benefits, receives the claims and pays the claims. Beacon manages the network, prices the claims, and performs utilization review.

## **Claims for UniCare Members**

Claims must be submitted to UniCare.

#### **Electronic Claims**

Electronic claims can be submitted through your existing clearinghouse or through Availity. The electronic Payor ID number for UniCare is 80314.

Information about filing claims electronically is available on UniCare's website:

https://www.unicarestateplan.com/provElecClmF iling.html

If you have questions about electronic claim submission please contact the e-solutions team at 800-470-9630.

### **Paper Claims**

Submit paper claims to the below address: UniCare State Indemnity Plan Box 9016

Andover, MA 01810-0916 Fax: 800-848-3623

## **Authorizations for UniCare** Members

Authorizations must be submitted to Beacon.

## Outpatient (OP) **Authorizations**

Provider Connect should be used for requesting OP authorizations.

OP Authorizations can also be requested through the use of the Outpatient Review Form (ORF), which can be found on Beacon's website:

https://www.beaconhealthoptions.com/pdf/clinica I/Outpatient-Review-Form.pdf

Authorization needs to be requested before the last session. If not completed by then, providers have an additional two week window to complete request

### Inpatient Authorizations

Please call 800-442-9300 and follow the provider prompts to request an inpatient authorization

Authorization needs to be requested before admission or for concurrent requests before discharge. If not completed in time providers will need to submit an administrative appeal along with medical records as identified in the provider manual.

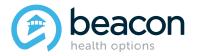

#### **Portals & Additional Resources for UniCare Members**

## **Availity (UniCare)**

Availity can be used for filing claims, checking eligibility, claims status, and benefits information for UniCare members

Website: www.availity.com

Phone: 800-Availity (800-282-4548)

## **EnrollHub (UniCare)**

EnrollHub can be used for EFT payments. If you previously enrolled with Beacon for EFT, you need to reenroll with UniCare via EnrollHub.

Website: https://solutions.caqh.org - Scroll down and select the "Register Now" button.

Phone: 844-815-9763 - CAQH Provider Help Desk for EFT support

Email: efthelp@enrollhub.caqh.org

### ProviderConnect (Beacon)

Provider Connect should be used for requesting OP authorizations

Website: https://www.beaconhealthoptions.com/providers/beacon/providerconnect/

Phone: 800-397-1630

## Other Questions

Phone: 800-442-9300 - UniCare Call Center Email: UniCareProviderRelations@anthem.com